## ALEXA - GRUPOS

Los grupos nos permiten realizar acciones sobre dispositivos que disponen de las mismas características mediante un solo comando de voz.

## **Ejemplo:**

"ALEXA, ABRE LAS PERSIANAS DEL COMEDOR"

**1.** Abrimos la aplicación de Alexa y nos situamos en la zona de Dispositivos.

**2.** La zona de Grupos nos muestra lo siguiente:

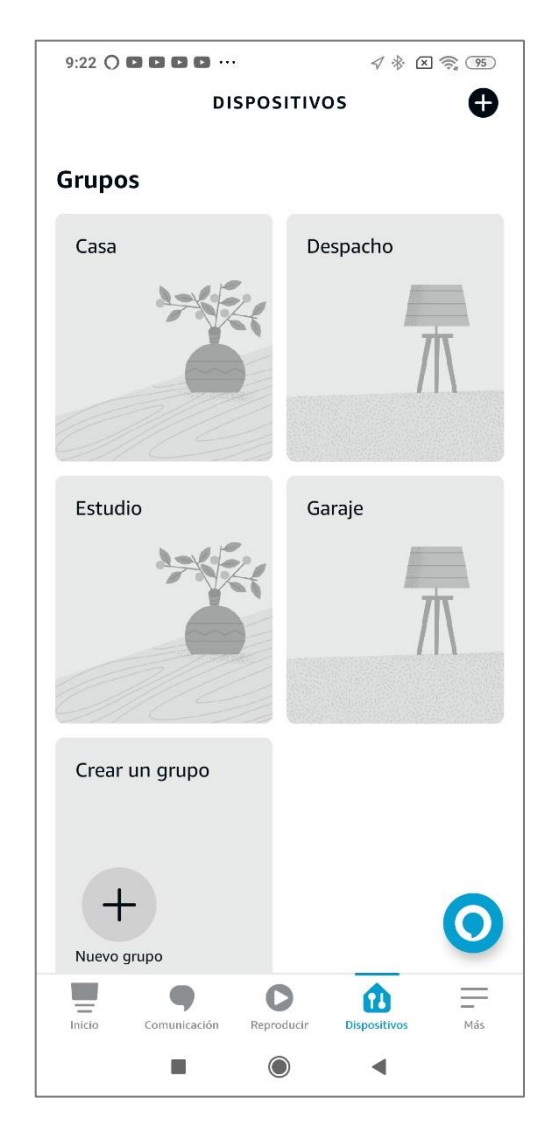

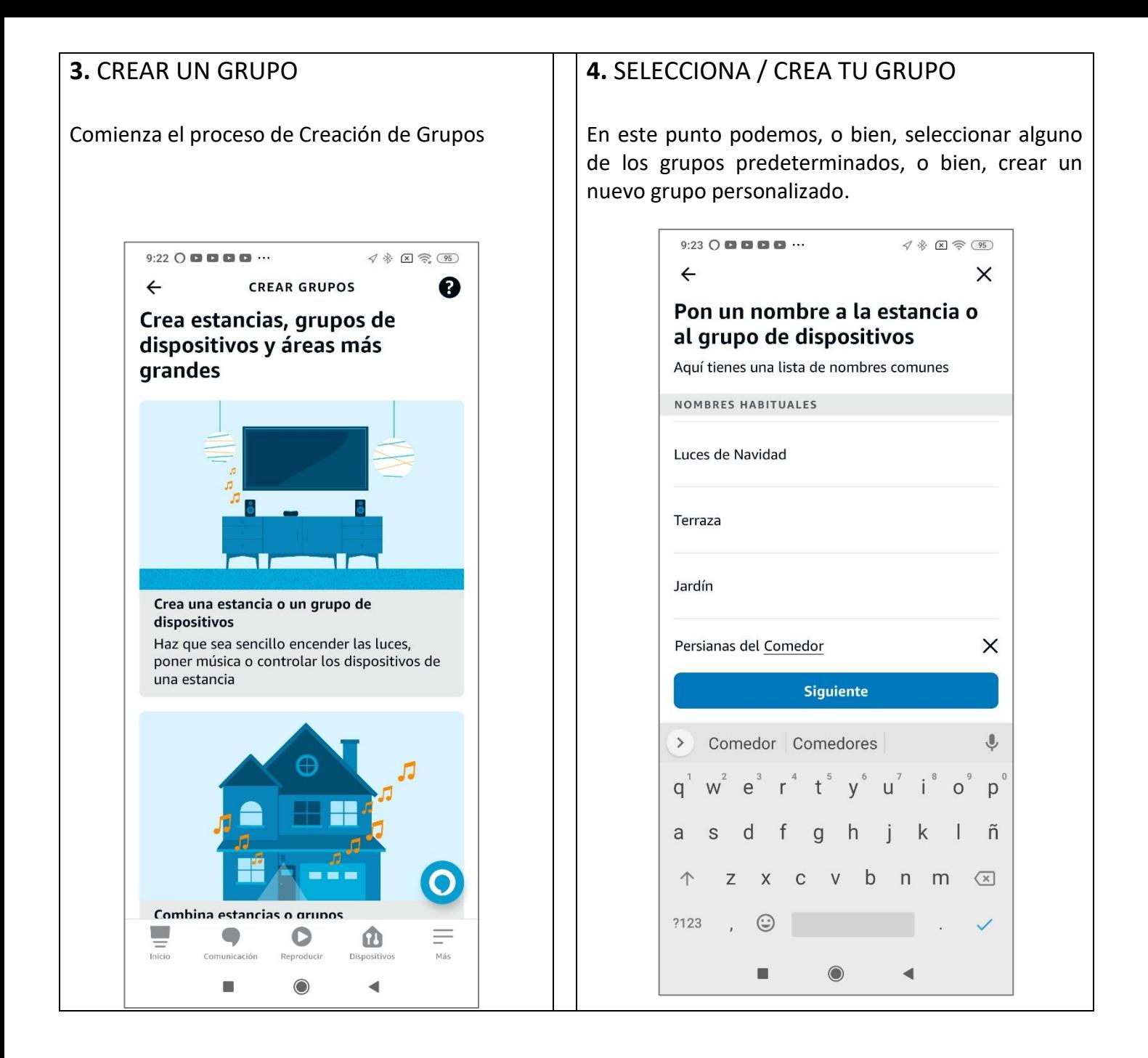

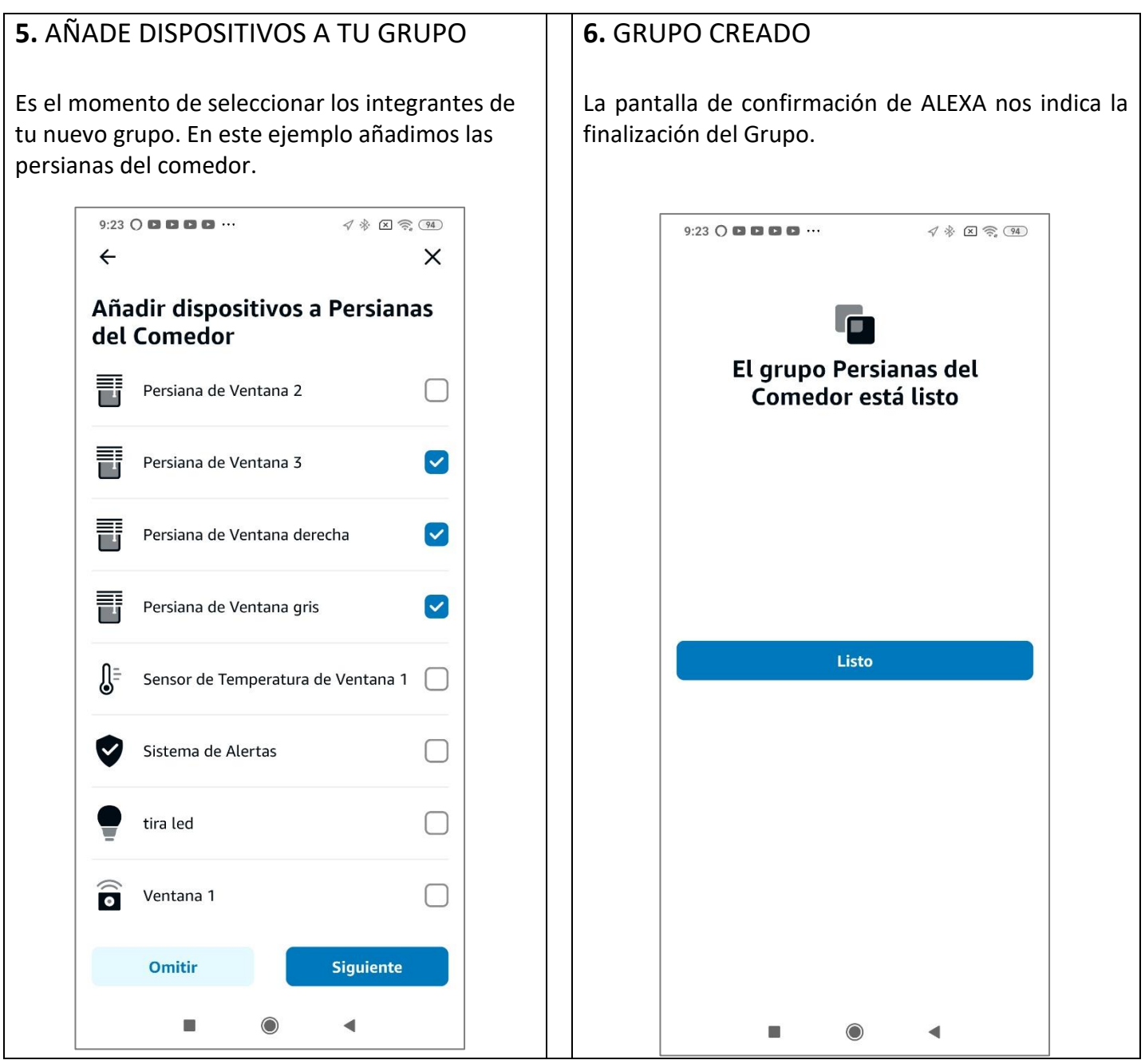

**7.** EXPRESIONES DE GRUPO

En este momento ya podemos aplicar expresiones de Grupo.

"ALEXA, ABRE LAS PERSIANAS DEL COMEDOR"

"ALEXA, CIERRA LAS PERSIANAS DEL COMEDOR"

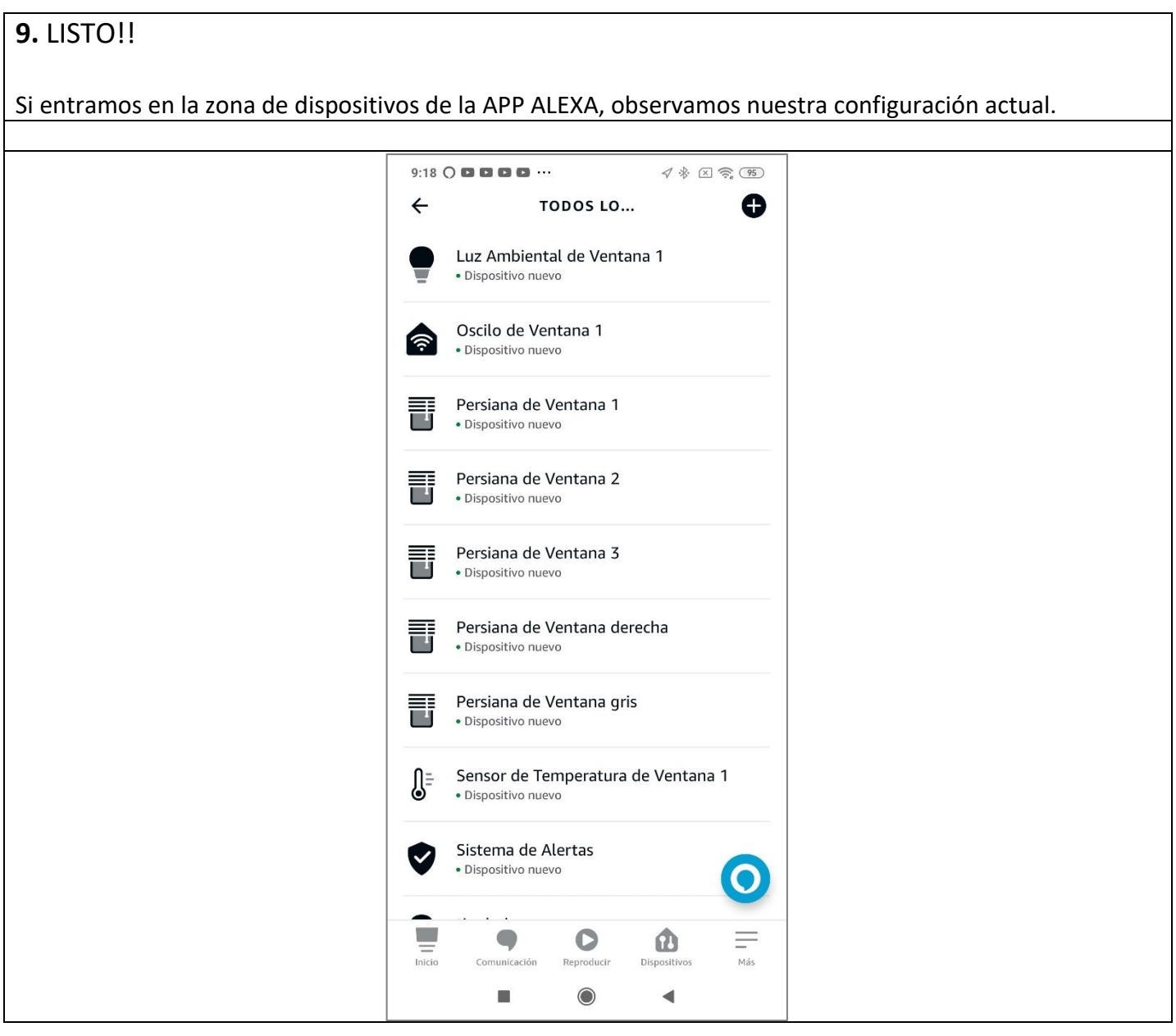